## [NEW New 1Z0-4[89 Exam Version Released By Braindump](http://www.mcitpdump.com/?p=2361)2go Recently For Free Download

**ORACLE OFFICIAL: 1Z0-489 Exam is New Released Oracle Exam! New Released 1Z0-489 Exam Questions from Braindump2go 1Z0-489 PDF dumps and 1Z0-489 VCE Dumps! Welcome to Download the Newest Braindump2go 1Z0-489 VCE&PDF Dumps:** http://www.braindump2go.com/1z0-489.html (85 Q&As) Important News: Oracle 1Z0-489 Exam Questions are been updated recently! Braindumo2go offers the latest up-to-date 1Z0-489 Dumps for free instant download which helps you pass 1Z0-489 Exam in a short time! Our 1Z0-489 Exam Dumps has two version: 1Z0-489 PDF Dumps,1Z0-489 VCE Dumps! Choose one of them according to your own need! 100% New 1Z0-489 Exam Questions from Oracle Official Exam Center! 100% Pass Oracle 1Z0-489 Exam! Exam Code: 1z0-489Exam Name: SPARC M6-32 and SPARC M5-32 Servers Installation Essentials Certification Provider: OracleCorresponding Certification: SPARC M6-32 and SPARC M5-32 Server Certified Implementation SpecialistKeywords: 1Z0-489 Exam Dumps,1Z0-489 Practice Tests,1Z0-489 Practice Exams,1Z0-489 Exam Questions,1Z0-489 PDF,1Z0-489 VCE Free,1Z0-489 Book,1Z0-489 E-Book,1Z0-489 Study Guide,1Z0-489 Braindump,1Z0-489 Prep Guide Compared Before 1

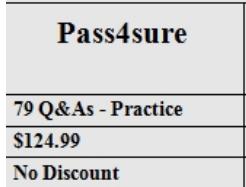

 QUESTION 1When SunVTS has completed its testing, where do you find the log files? A. /var/logsB. /var/sunvts/logsC. /var/adm/sunvts/messagesD. /var/sunvts/messages Answer: BExplanation:

https://docs.oracle.com/cd/E19469-01/819-4363-12/sunvts\_diag\_x4540.html QUESTION 2Which two statements are true according to Enterprise Installation Stan (EIS) regarding boot disk layout? A. For ZFS-based root file systems, EIS recommends you do not use H/W RAID 1 unless sufficient disks are available for ZFS to mirror itself.B. For ZFS-based root file systems, EIS recommends [you do not use H/W RAID 0 unless sufficientdisks are available for ZFS to m](https://docs.oracle.com/cd/E19469-01/819-4363-12/sunvts_diag_x4540.html)irror itself.C. Under ZFS, the boot devices/disks are placed in a ZFS poof (called rpool by default), and all datasets (consisting of file systems and volumes) are allocated flexibly from that pool.D. For UFS-based root file systems, EIS recommends that H/W RAID 0 be used to mirror the bootdisk wherever it is available. Answer: AC QUESTION 3While planning for the installation of a SPARC M5-32 server, you notice that a more recent version of a patch is available than what is currently on the EIS-DVD. According to the Enterprise Installation Standard (EIS) methodology, what should you do? A. Always install the most recent version of patch.B. Delay installation until the updated patch is published to the EIS-DVD.C. Do not install the patch unless instructed to do so by an EIS Alert.D. Never install patches outside of the EIS- DVD. Answer: B QUESTION 4There are a total of 36 fan modules in the SPARC M5-32 server, and all are redundant and hot- swappable. Which statement is correct? A. Half of the 36x fan modules are locatedon the front and the other half on the rear. 18x fan modules are in front fan cages and 18x fan modules are in back fan cages.B. 36x fan modules are located on the front and rear; 12x fan modules are in front fan cages, 12x fan modules are in back middle fan cages, and 12x fan modules are in back lower fan cages.C. All 36x fan modules are located on the front, 16x fan modules in upper fan cages, 16xfan modules in lower fan cages, and 2x fan modules on each side(left and right next to the SP/SSB).D. All 36x fan modules are located on the front, 12x fan modules are In upper fan cages, 12x fan modules are in middle fan cages, and 12x fan modules are in lower fan cages. Answer: A QUESTION 5Where do you perform the completion of ASR activation? A. MOSB. ASR ClientC. ASR ManagerD.

SP Answer: CExplanation:https://docs.oracle.com/cd/E37710\_01/install.41/e18475/ch2\_asr\_manager.htm QUESTION 6You have powered-on HOST2 and want to verify its current status. Which two commands would give that output? A. show /Servers/PDomains/PDoraain\_2/HOST statusB. show /Servers/PDomains/PDomainl/HOST statusC. show status /Servers/PDomains /PDoma[in\\_2/H0STD. show /Servers/PDomains /PDomain 2/HOST status detail Answe](https://docs.oracle.com/cd/E37710_01/install.41/e18475/ch2_asr_manager.htm)r: AD QUESTION 7A PCIe data path originates from a root complex (from the CPU) on a CMU that connects to a PCIE\_SWITCH (in an IOB). Which two components is the signal fanned out to? A. PCIe slotsB. EMS slots (that is, Base I/O board in IOU)C. CPU Memory UnitD. Scalability Switch Assembly Answer: BC QUESTION 8A customer calls in and reports a problem with CMU#10. They said they have an issue with HOST1. What Domain Configurable Unit (DCU) is this board located in? A. DCU\_0B. DCU\_1C. DCU\_2 D. DCU\_3E. DCU\_4 Answer: A QUESTION 9What are three genera, guidelines for creating the ZFS root pool? A. Always create mirrored pools, even if the controller provides H/W based RAID. ZFS needs to be able to correct the data if it detects

corruption.B. If the controlle[r provides H/W-based RAID, then it is not necessary to create mir](http://www.mcitpdump.com/?p=2361)rored pools.C. If you ADD a disk to mirror the root pool, you must also manually perform aninstallboot or installgrub on that disk to make it bootable. If the root pool is initially created as a mirrored pool, this is not necessary.D. For non-root pools, you must partition the disk and assign slices to various partitions.E. In the case of rpool, the disks need to be sliced. It is recommended to have only a single slice of the full disk size used by ZFS on the although a small slice can be allocated for non-ZFS use (for example, SVM metabd). Answer: ABC QUESTION 10You are working on an problem with DCU1 on a APARC M5-32 system. Which four of the following Memory Units are located in the DCU1? A. CMU#4B. CMU#14 DC. CMU=6D. CMU=7 DE. CMU = 5 ZF. CMU=8 Answer: ACEFExplanation: QUESTION 11A customer wants two DCUs in physical domain 0. What property must be set to true for this host for you to be able to configure this? A. keyswitchB. dcus\_availableC. dcus\_assignedD. expandable Answer: D QUESTION 12 ???????? Braindump2go Promise All 1Z0-489 Questions and Answers are the Latest Updated,we aim to provide latest and guaranteed questions for all certifications.You just need to be braved in trying then we will help you arrange all left things! 100% Pass All Exams you want Or Full Money Back! Do yo want to have a try on passing 1Z0-489? Compared Before Buying Ora

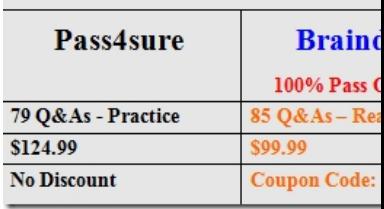

1Z0-489 PDF Dumps & **1Z0-489** VCE Dumps Full Version Download(85q): **http://www.braindump2go.com/1z0-489.html**